## **The following notes are part of the seminar, "Use Your iPod or iPhone as a Classroom Teaching Tool".**

Please receive permission before distributing or duplicating.

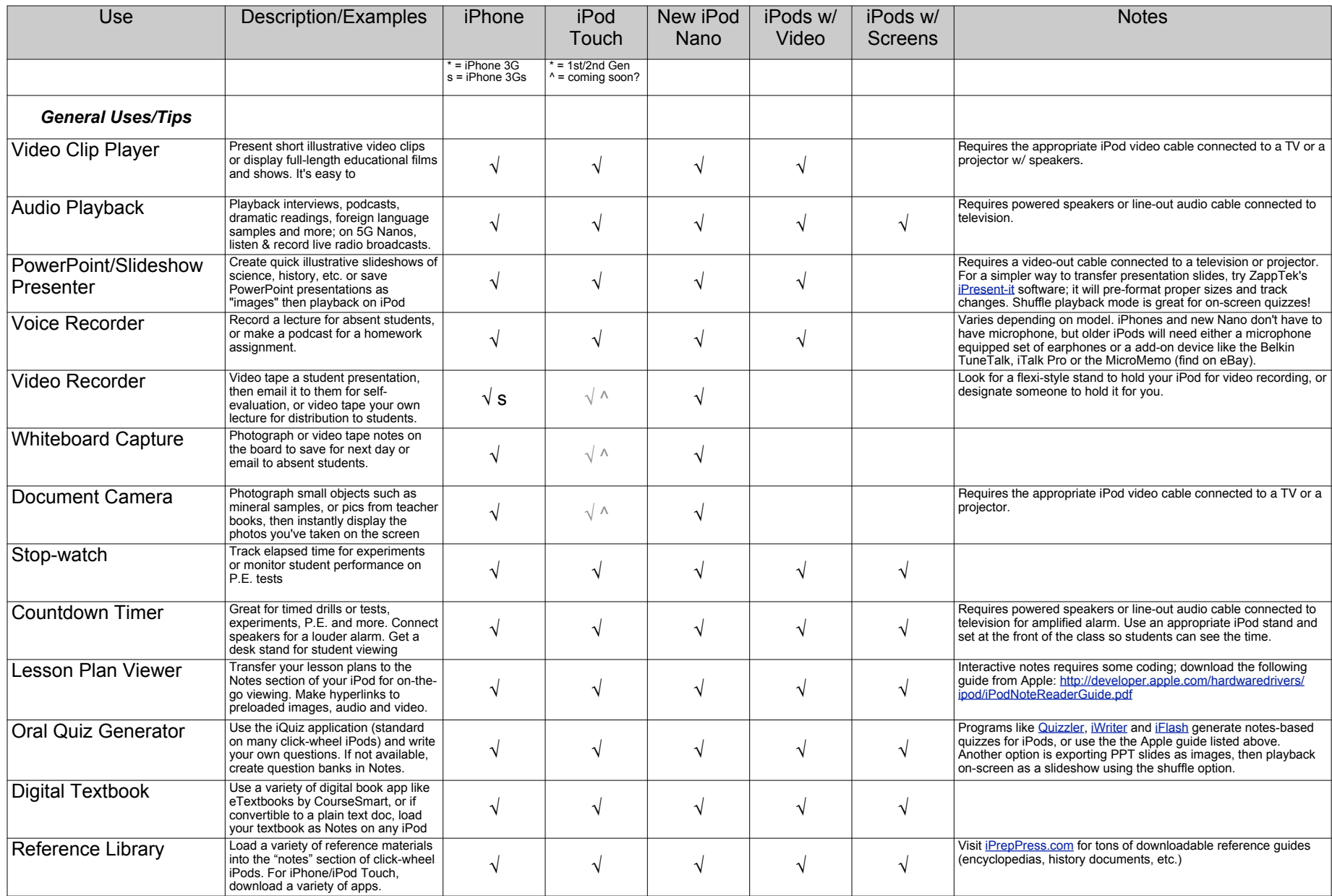

**Lockwood Consulting and Design • 559.760.7104 • P.O. Box 1021, Coarsegold, CA 93614 •** *Kevin@LockwoodConsultingandDesign.com*

## **The following notes are part of the seminar, "Use Your iPod or iPhone as a Classroom Teaching Tool".**

Please receive permission before distributing or duplicating.

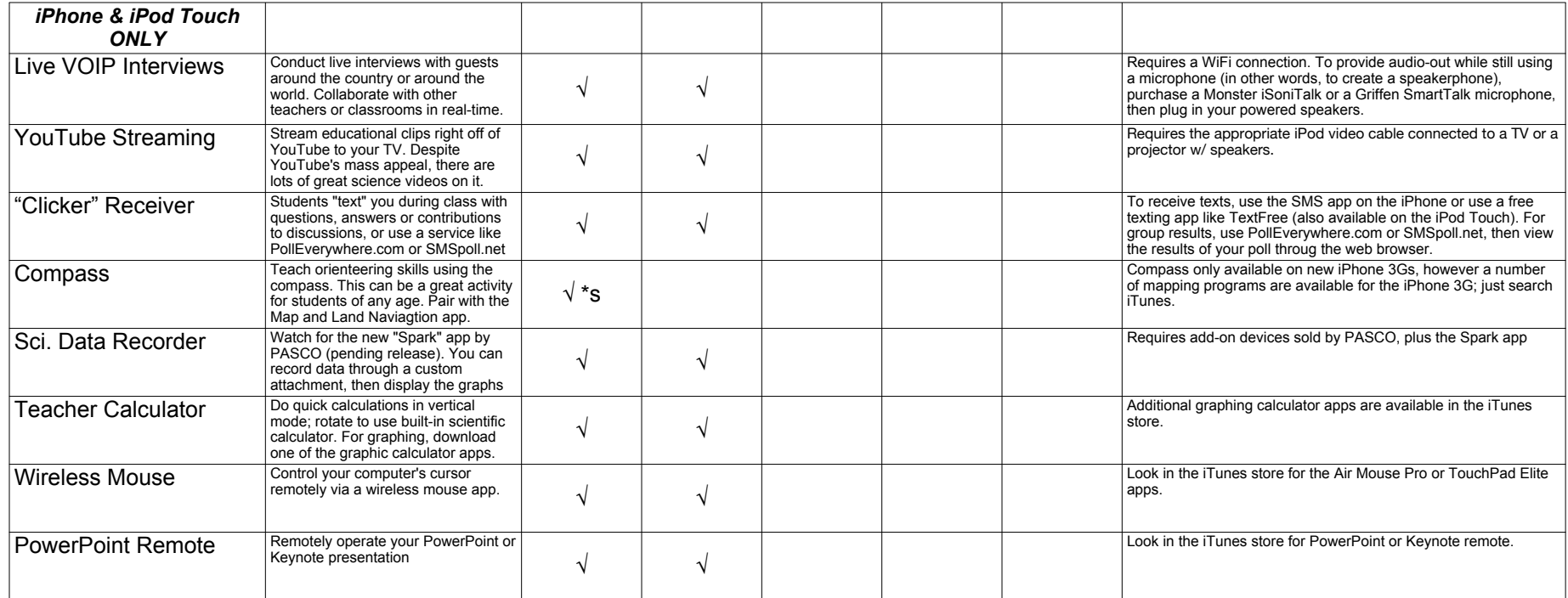

## *Organization & Communication*

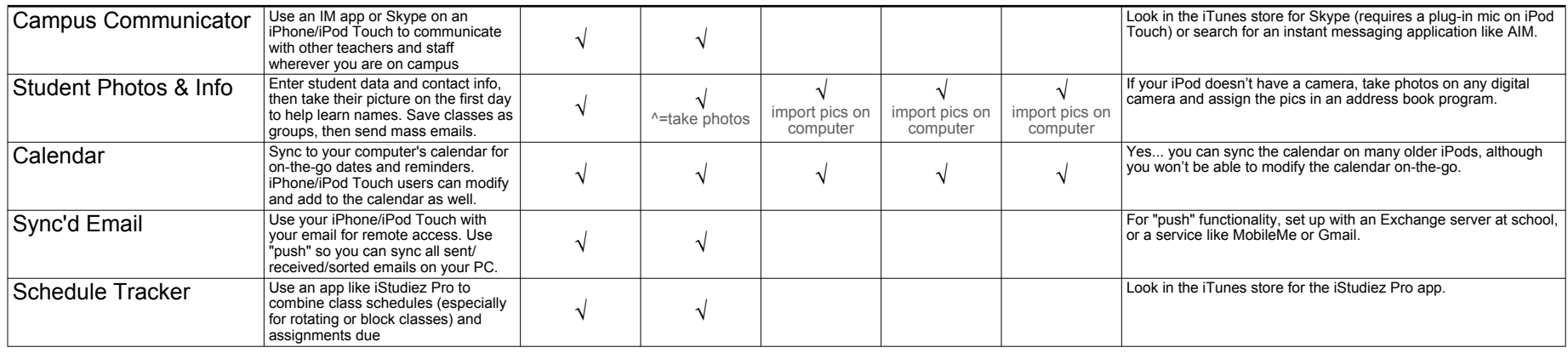

**Lockwood Consulting and Design • 559.760.7104 • P.O. Box 1021, Coarsegold, CA 93614 •** *[Kevin@LockwoodConsultingandDesign.com](mailto:Kevin@LockwoodConsultingandDesign.com)*